## **Operators**

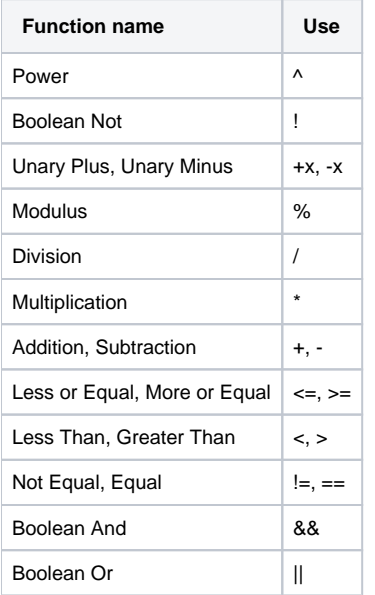